#### Data structures in Ocean Assimilation Kit

Alexander Barth, François Laenen, Jean-Marie Beckers

Sangoma, video conference, 8<sup>th</sup> May 2012

#### State vector

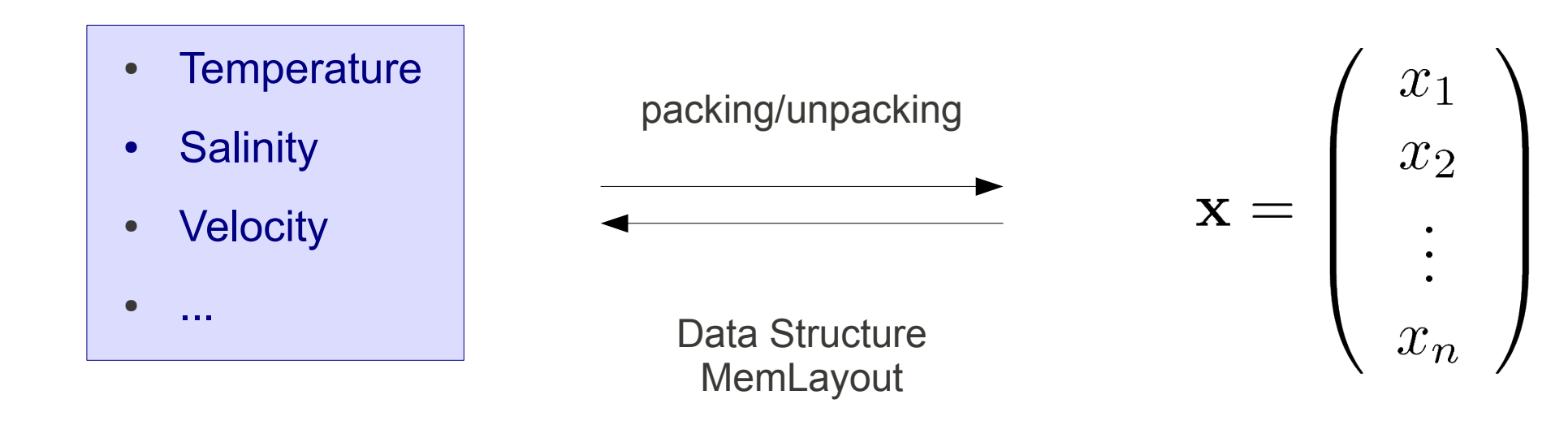

List of variables (including possibly land points) Fortran 1-, 2- or 3-dimensional arrays

Fortran vector only with sea-points of size x(n)

n: size of the state-vector

# Type MemLayout

- Name of the individual variables
- Land-sea mask
- For each variable: start- and end-index
- Optional:
	- Permutation (useful for local assimilation)
	- Distributed across nodes
- Example:

Arguments defined as optional in the subroutine interface

- packVector(ML, x, temp, salt, uvel, vvel, ..
- loadVector(path,filenames, ML, x)

# Model grid

- Array of model grids (type(grid))
- Grid type contains:
	- n: dimension of the grid
	- mask: land-sea mask
	- coordinates for every grid point
- The dimension can be arbitrarily high for module ndgrid
- Only structured grids are supported

#### Observation vector

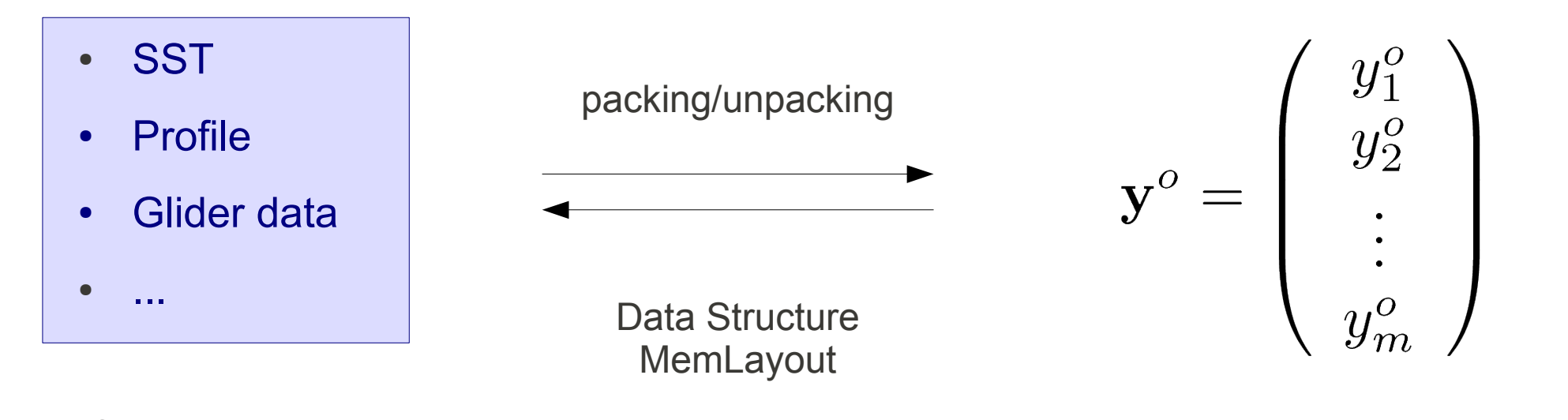

List of variables (including possibly land points) Fortran 1-, 2- or 3-dimensional arrays

Fortran vector only with sea-points  $yo(m)$ 

m: size of the observation vector

## Observation operator

- New data type SparseMatrix
	- Only contains non-zero elements
	- Implements operators for multiplication with matrix and vector
- For every element of the vector  $yo(m)$ , we have the vectors  $x(m)$ ,  $y(m)$ ,  $z(m)$  for the coordinates
- Bilinear interpolation coefficients are based on  $x, y, z$  and model grid or provided by the user
- Observation operator can also be distributed across nodes (as function call)
- Non-linear observation operator:  $\rightarrow$  state vector augmentation

## Use of data types

- Derived types (MemLayout, grid, SparseMatrix) are only used in high-level routines
	- Loading/Saving of the state vector, ensemble, observations,...
	- Assimilation diagnostics per variable
- Low-level computational routines use only Fortran arrays:
	- Vectors:  $x(n)$ ,  $Hx(m)$ ,  $yo(m)$
	- Matrices:  $S(n,r)$ ,  $HS(m,r)$  for error modes (ens. member ens. mean) and its observed part  $(r:$  number of ens. members)

## Local assimilation

- Partition vector:  $part(n)$  of type integer
- Every element in part with the same number belong to the same zone
	- For example forecast  $xf$  for zone i would be  $pack(xf,part==i)$  or  $xf(part == i)$  in matlab
- Often partition works per vertical water column, but it can be something else
- Permutation vector is applied such that all variables belonging to the same zone are contiguous in memory